## **HAFNERS BÜRO**

## Twinmotion VS. Enscape – Beide Realtime-Renderer im Vergleich

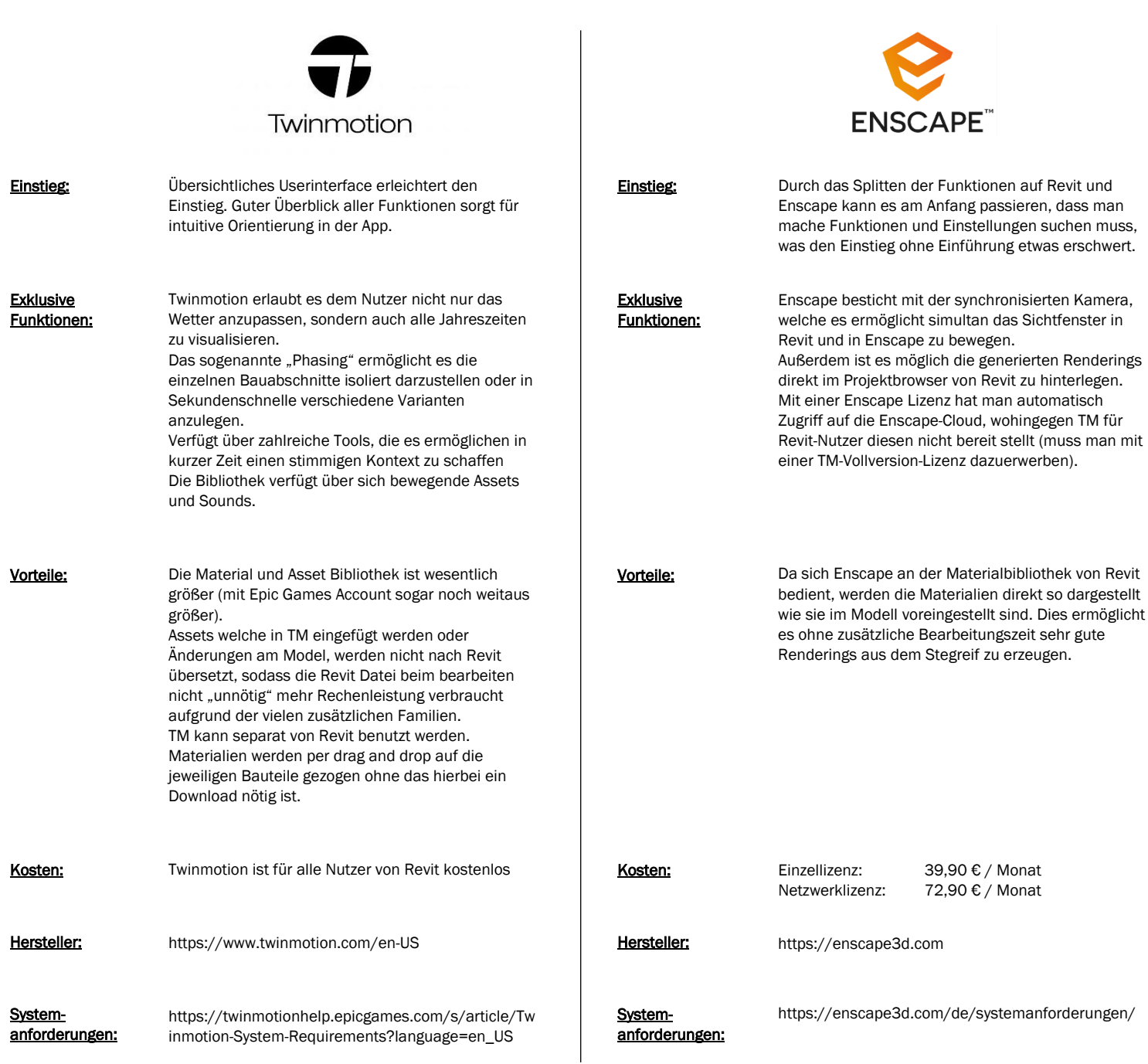

Ein Umstieg von Enscape zu Twinmotion ist unkompliziert. Da man die Enscape Materialien direkt in Revit lädt, werden diese auch beim Export aus Revit in Twinmotion übernommen. Alle in Enscape platzierten 3D Assets werden ebenfalls in Twinmotion übernommen. Sollten die Texturen in Twinmotion nicht wie gewünscht rauskommen, kann man schnell per Drag and Drop ein Material komplett ersetzen oder einzelnen Bauteilen neue Materialien geben. Materialien die in Twinmotion verwendet werden nicht in anderen Rendersoftwares übernommen.

Twinmotion Unterstützt alle gängigen 3-D Formate (Revit, SketchUp, Rhino, etc.).

HAFNERS BÜRO GmbH Hohnerstraße 23 T 0711 – 218052 – 0 www.hafners-buero.de 70469 Stuttgart F 0711 – 218052 – 44 Grit Kubin, Ralf Schmitz DE260080612 (Steckt man etwas Zeit in die Bearbeitung, erhält

Geschäftsführer:

nachbear<br>Fuarach an Eastain an Dunsatzsteuer-ID: